# **Présentation Open Agenda**

Samedi 3 Septembre 2022

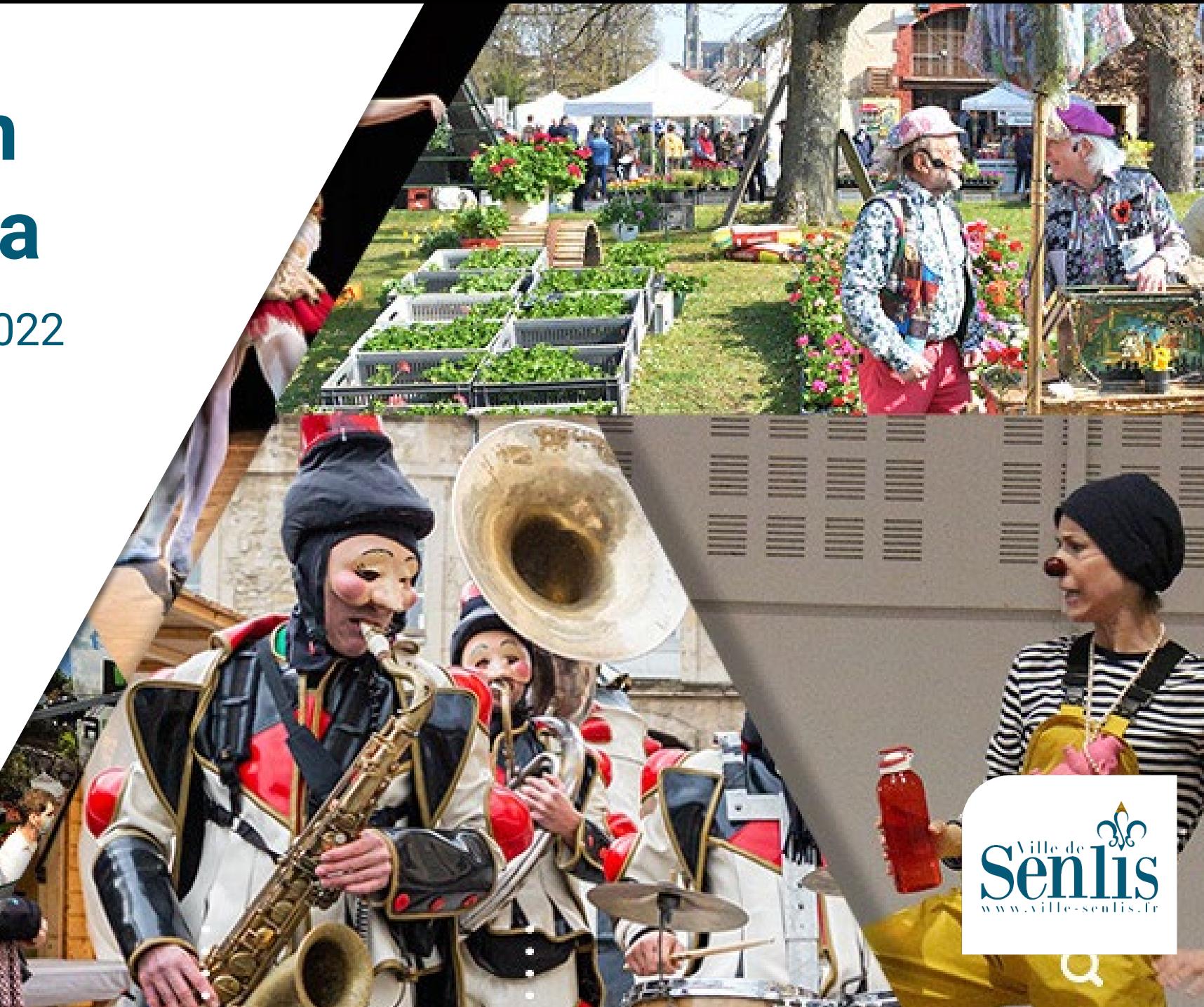

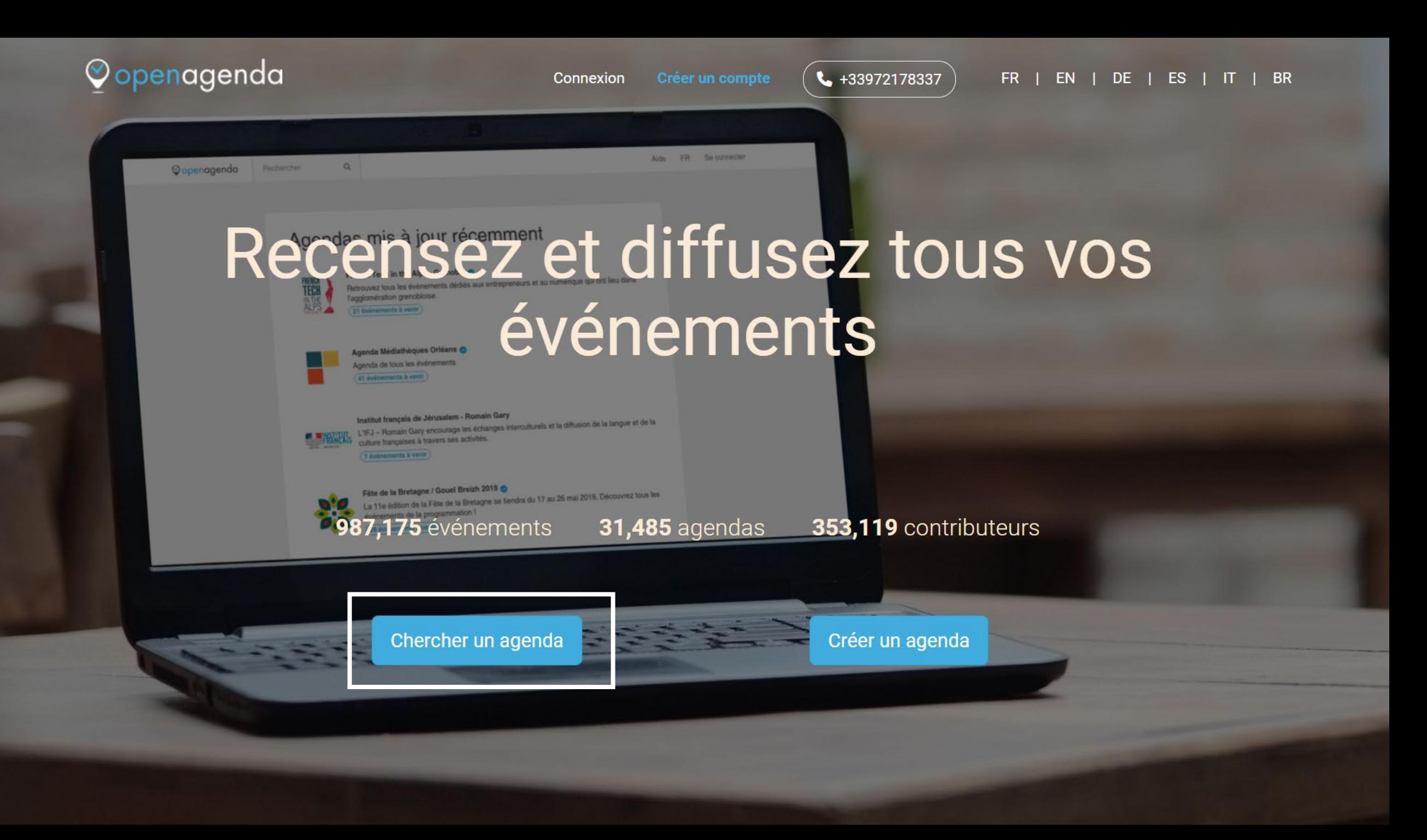

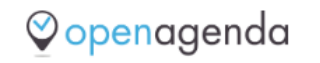

**Senlis** 

Q

**P** Aide **FR** Se connecter

# Résultats de la recherche "Senlis"

Trouvé 15 agendas

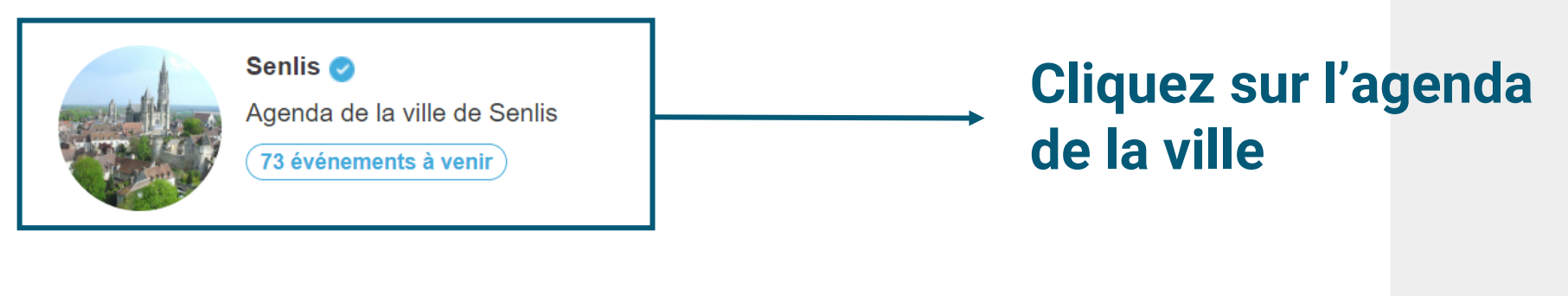

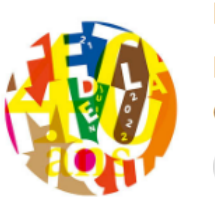

Fête de la musique 2022

La Fête de la musique se déroulera le 21 juin 2022. Annoncez votre concert sur l'agenda officiel.

1226 événements passés

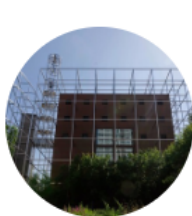

Diocèse de Paris > Notre-Dame de l'Arche d'Alliance

Agenda de la paroisse Notre-Dame de l'Arche d'Alliance à Paris.

1 événement passé

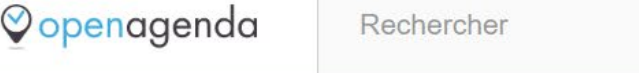

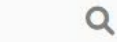

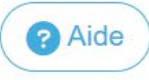

**FR** 

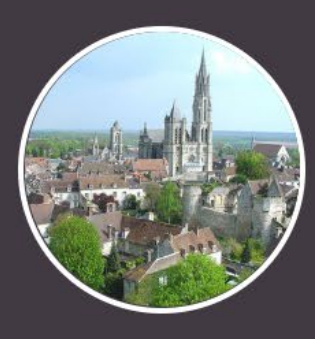

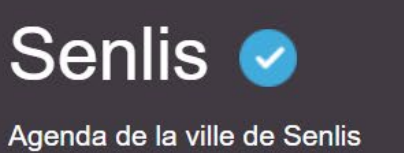

https://www.ville-senlis.fr/

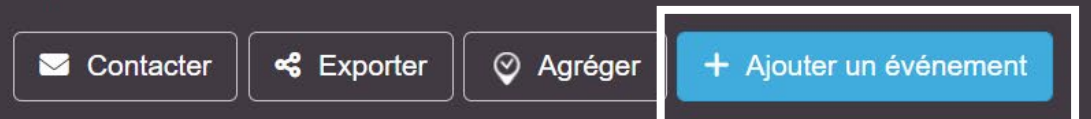

67 événements à venir - Inclure les événements passés

Aujourd'hui

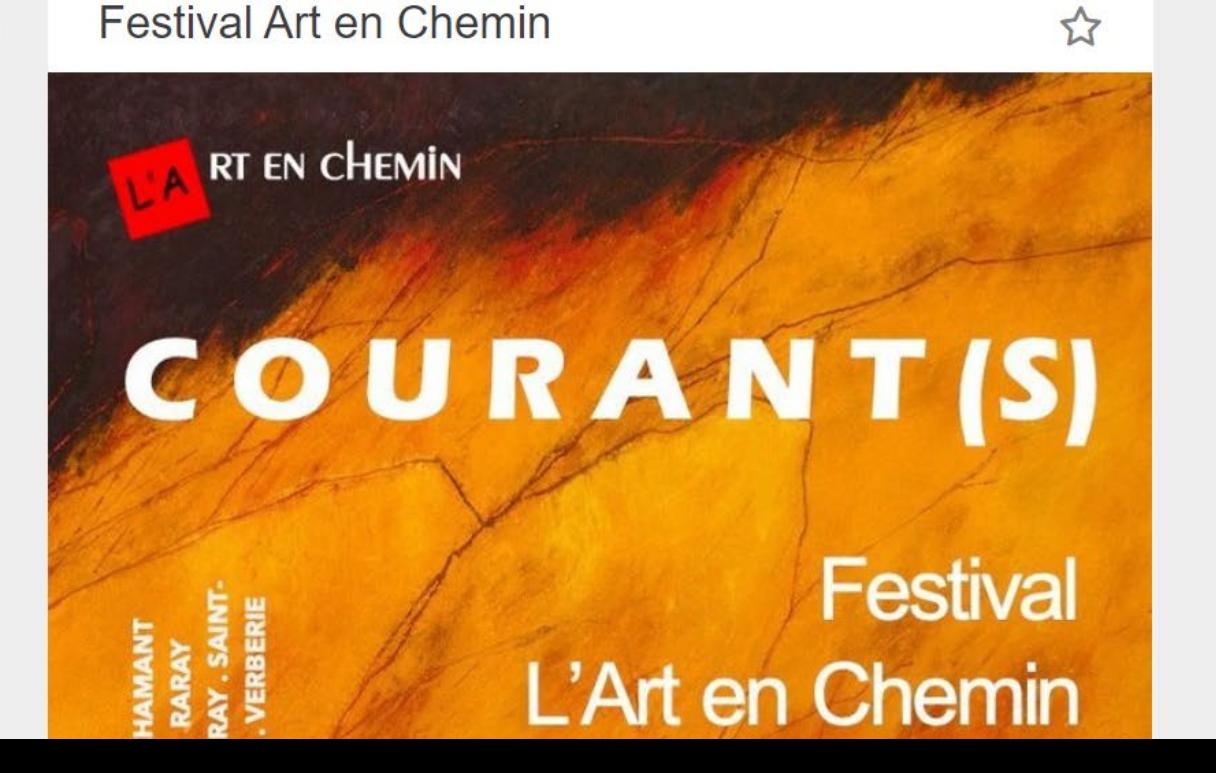

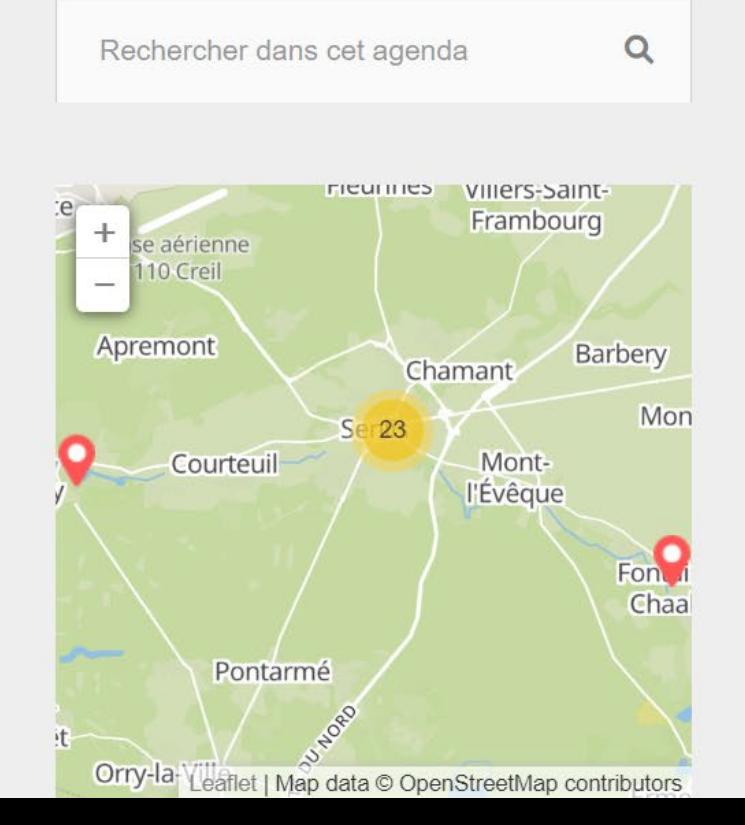

*<u>Oopenagenda</u>* 

**FR** 

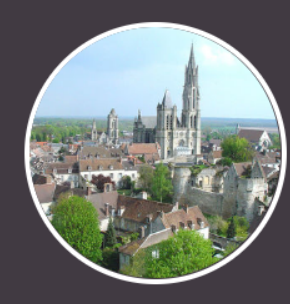

Senlis O

Agenda de la ville de Senlis

https://www.ville-senlis.fr/

### Connexion

**Email** 

Mot de passe

Se connecter

Vous n'avez pas encore de compte? Créez-en un!

J'ai perdu mon mot de passe

 $f$  Facebook

**G** Google

 $\blacktriangleright$  Twitter

#### **Nom d'utilisateur**

#### **Mallaury Mascaro**

Votre nom d'utilisateur sera visible des administrateurs des agendas dont vous serez membre En savoir plus

#### **Adresse email**

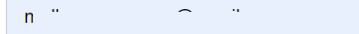

#### Mot de passe

#### 

#### Répéter le mot de passe

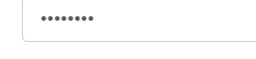

#### Langue

Français

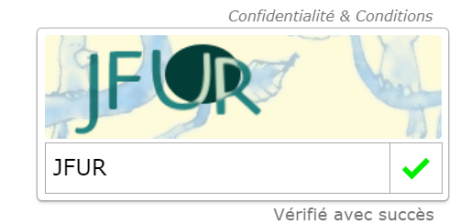

En créant un compte vous acceptez les Conditions d'Utilisation ainsi que la Politique de confidentialité.

Accepter et créer le compte

#### Où Création à partir d'un compte Facebook,

**Twitter ou Google** 

Votre compte OpenAgenda sera lié au compte de votre choix. L'authentification se fera alors en passant par la plateforme choisie.

# **f** Facebook **V** Twitter **G** Google

### Créez votre compte si vous n'en avez pas

## **RDV sur votre adresse** mail pour valider votre compte

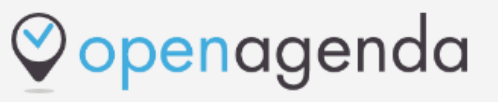

#### Activez votre compte OpenAgenda

Félicitations! Vous venez de créer votre compte OpenAgenda. Cliquez sur le bouton suivant pour l'activer et commencer à utiliser votre agenda:

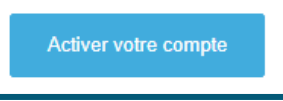

activateAccount.changeEmailSettings

### Ajouter un événement

Fiche membre - 2 Mon événement - 3 Confirmation

#### Bienvenue!

Présentez-vous avant de saisir vos événements

Ces informations seront visibles des modérateurs de l'agenda. En savoir plus

**Organisation** (Champ obligatoire)

Téléphone (Champ obligatoire)

Caractères autorisés: chiffres, espace, -, + ou ()

Prénom Nom (Champ obligatoire)

Fonction (Champ obligatoire)

**Email** (Champ obligatoire)

mascaro.m@ville-senlis.fr

Sauvegarder

**Renseignez la fiche** membre au moment de la première publication d'événement

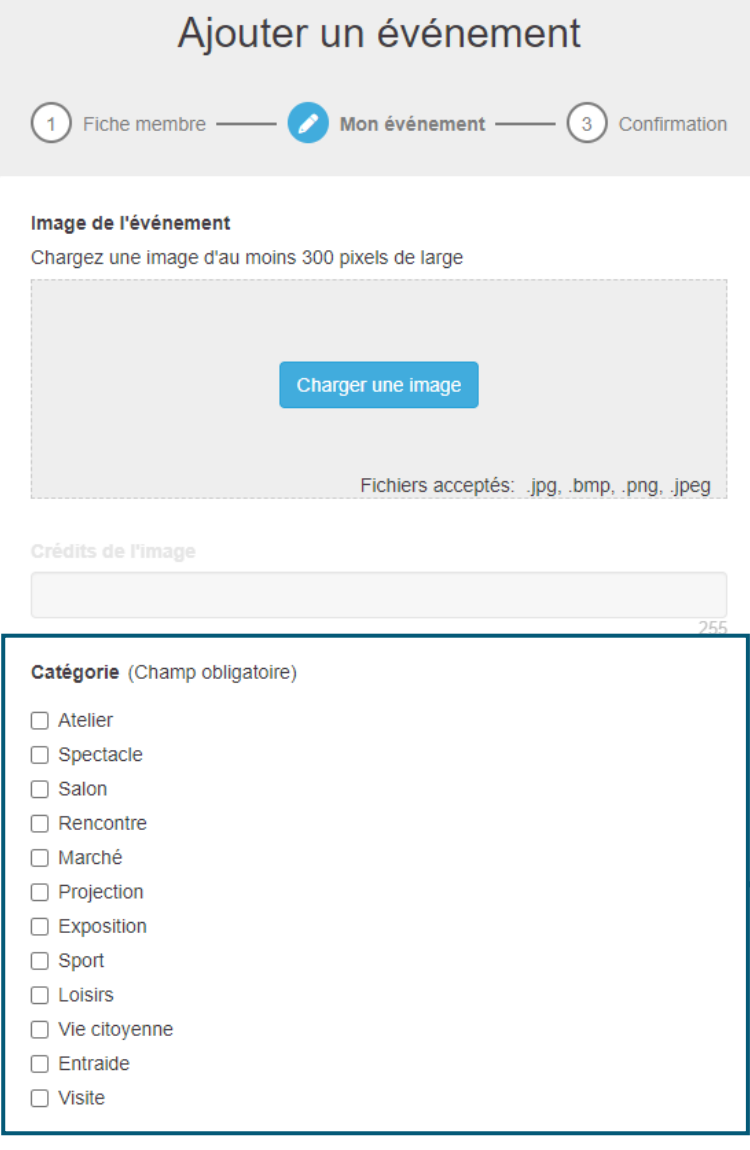

#### Langues de saisie

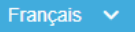

## Choisissez une catégorie, 3 catégories maximum

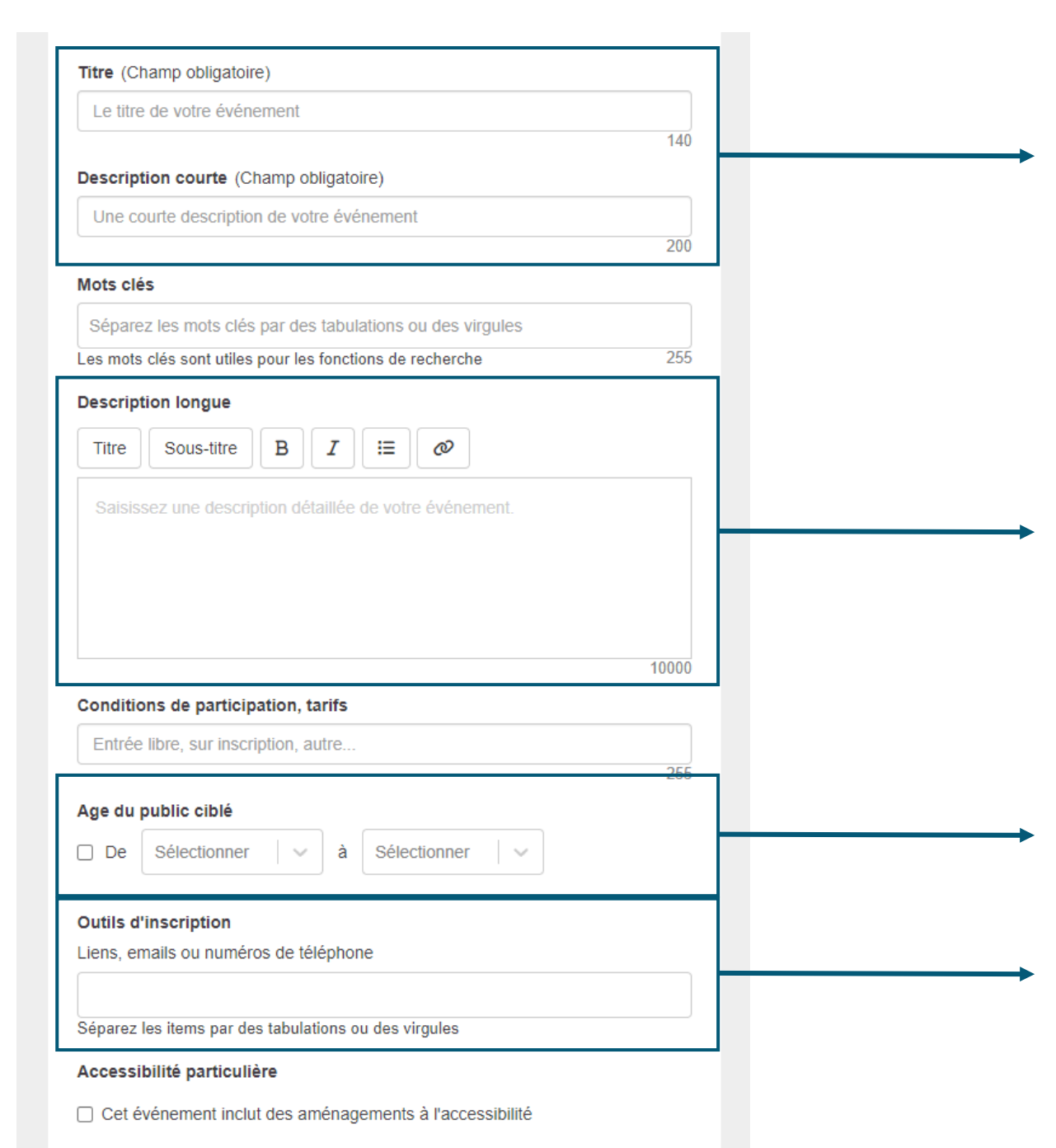

### **Champs obligatoires.**

**Champ différent de la description courte. Vous pouvez renseigner un contact et/ou un lien.**

**Ne renseignez rien si l'événement est ouvert à tous**

**Renseignez ce champ seulement si une inscription est demandée.**

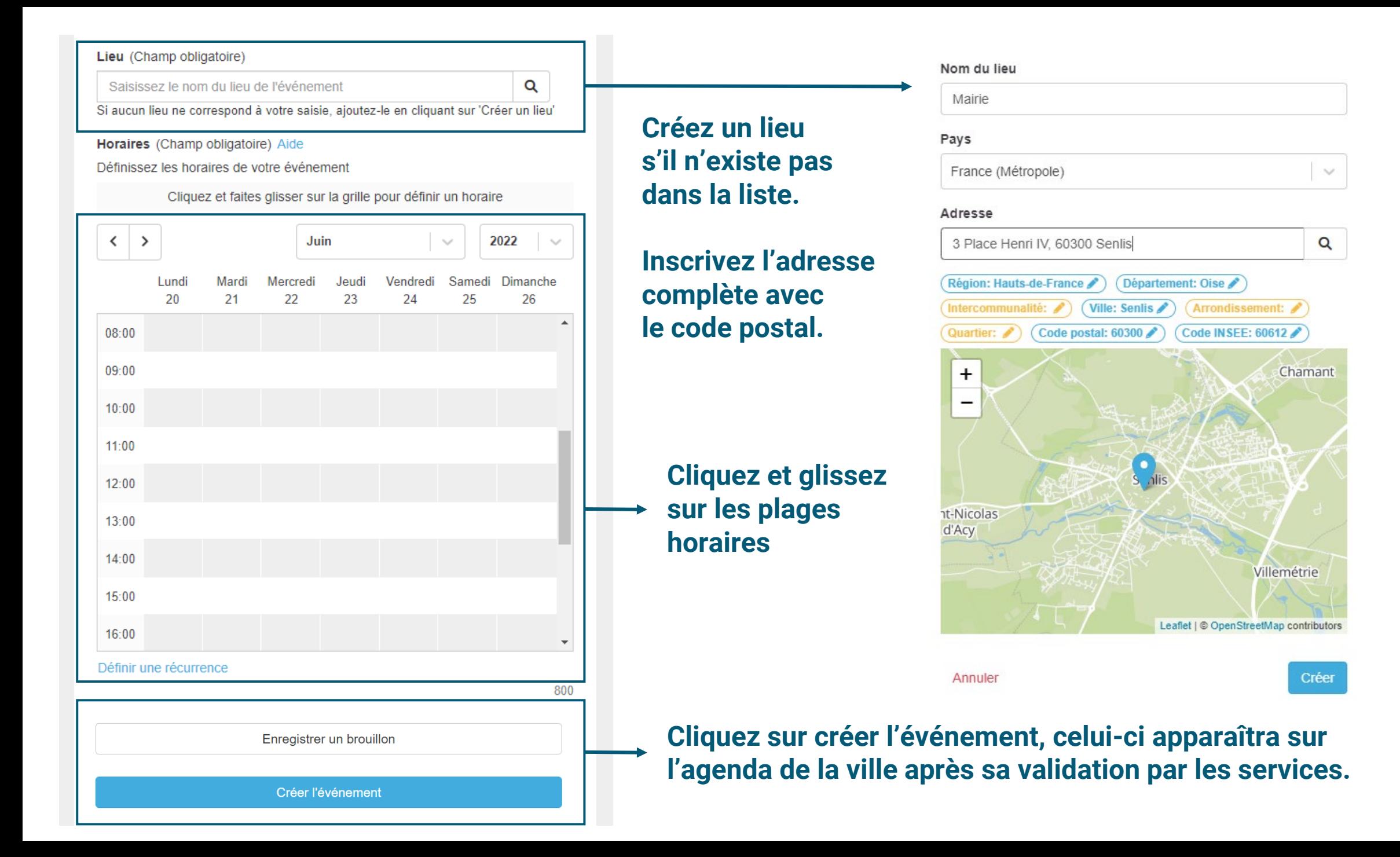